# **RESUMEN NORMATIVA APA**

[APA (2010). *Publication Manual of the American PsychologicalAssociation, 6th ed.* Washington, DC: American PsychologicalAssociation]

Documento generado a partir de las "Normas de estilo en la redacción de trabajos académicos en Psicología. Resumen, selección, ejemplos y adaptación al español de normas APA, 6ª edición" del profesor Agustín Romero Medina, Marzo 2013.

Índice

## a) Estilo en el texto*, 1*

- a.1. Citas de referencias en el texto*, 1*
- a.2. Citas textuales*, 3*
- a.3. Valores numéricos y estadísticos en el texto y en tablas*, 3*
- a.4. Texto en idioma distinto al principal del texto*, 4*
- a.5. Abreviaturas en el texto*, 4*
- a.6. Texto que debe ir y no ir en cursiva*, 5*
- a.7. Citar tablas y figuras en el texto. Diseño de tablas*, 5*

# b) Lista de Referencias*, 7*

- b.1. Artículos de revista*, 7*
- b.2. Libros*, 9*
- b.3. Capítulo de libro*, 9*
- b.4. Contribuciones a congresos*, 9*
- b.5. Páginas web*, 10*
- b.6. Textos no publicados*, 10*

c) Documentos y entrenamiento en normas APA en la web, *<sup>10</sup>*

# a) Estilo en el texto

## **a.1. Citas de referencias en el texto**

- Cuando hemos leído un documento o algún texto cuyas ideas queremos incluir en nuestro trabajo, lo primero es identificar en ese documento el autor o autores y el año de publicación. Así, en el texto pondríamos, por ejemplo, "según Smith (2010), los recursos cognitivos necesarios para…". En este caso, hemos resumido su texto. Si queremos copiar literalmente sus ideas, seguiremos la norma a.2 que vemos más abajo.

- Todos los documentos citados en el texto deben referenciarse en la Lista de Referencias que irá al final del texto (véase apartado b de estas Normas), no debe quedar ningún documento citado en el texto no referenciado al final.

## Primeras y siguientes citas de la misma referencia:

- Cuando un trabajo que se quiere citar en el texto tiene dos autores, ambos se citan siempre en el texto; si tiene tres, cuatro o cinco autores, citar todos los autores la primera vez que se haga dicha cita en el texto; en siguientes veces que se cite, incluir sólo el apellido del primer autor seguido de la expresión et al. (no en letra cursiva sino normal) y el año de edición.

Ejemplos para un trabajo escrito en español: [primera vez que se cite:] Kisangau, Lyaruu, Hosea y Joseph (2007) [siguientes veces:] Kisangau et al. (2007)

Ejemplos para un trabajo escrito en inglés: [primera vez que se cite:] Kisangau, Lyaruu, Hosea, and Joseph (2007) [primera vez pero citados dentro de un paréntesis, o en tablas o en leyendas de tablas, en vez de "and" se pone "&"] (Kisangau, Lyaruu, Hosea, & Joseph, 2007) [siguientes veces:] Kisangau et al. (2007)

- Cuando un trabajo tenga seis o más autores, citar solo el apellido del primer autor seguido de la expresión et al. y el año, tanto en la primera vez que se cite como en las siguientes citas. En el caso de referencias de seis o más autores en las que varios de los primeros autores sean los mismos se citarán los autores que coincidan en las referencias seguidos de et al. y año. Ejemplo:

Referencias tales como: Kosslyn, Koenig, Barrett, Cave, Tang, and Gabrieli (1996) Kosslyn, Koenig, Gabrieli, Tang, Marsolek, and Daly (1996)

En el texto (en español) serán citadas, respectivamente, como: Kosslyn, Koenig, Barrett, et al. (1996) y Kosslyn, Koenig, Gabrieli, et al. (1996)

En el texto (en inglés) serán citadas, respectivamente, como: Kosslyn, Koenig, Barrett, et al. (1996) and Kosslyn, Koenig, Gabrieli, et al. (1996)

## Un trabajo citado en texto normal o entre paréntesis:

Si es un trabajo publicado en español, en ambos casos, antes del último autor se pone la conjunción "y": [En texto normal] Según García y Andrade (2009)

[Entre paréntesis] Algunos autores (García y Andrade, 2009)

Si es un trabajo publicado en inglés, aunque se cite en un texto en español, antes del último autor: - Si es una cita dentro de texto normal se pone ", and": Garfield, and Smith (2009)

- Si es una cita entre paréntesis o en una Tabla o Figura se pone ", &": (Garfield, & Smith, 2009)

## Dos o más trabajos citados dentro del mismo paréntesis:

El orden de citas de dos o más trabajos dentro de un mismo paréntesis es por orden alfabético de autores (primer apellido) y separados por punto y coma (;), en el mismo orden en que aparezcan en la Lista de Referencias.

Dos o más trabajos de los mismos autores se ordenan por el año de publicación. Poner citas "en prensa" al final.

Ejemplo para texto en español: Diversos estudios (Miller, 1999; Shafranske y Mahoney, 1998)

Ejemplos para texto en inglés: Diversos estudios (Miller, 1999; Shafranske&Mahoney, 1998)

## Fuentes secundarias:

Usar fuentes secundarias esporádicamente, por ejemplo, cuando el trabajo original esté agotado o

no disponible en fuentes habituales, o no disponible en el idioma de principal del texto. Poner la fuente secundaria en la lista de referencias; en el texto, nombrar el trabajo original y poner la cita de la fuente secundaria. Por ejemplo, si un trabajo de Allport es citado en Nicholson y usted no pudo leer el trabajo de Allport, ponga la referencia de Nicholson en la lista de referencias. En el texto, usar la siguiente cita:

Texto en español: Diario de Allport (citado en Nicholson, 2003).

Texto en inglés: Diary of Allport (cited in Nicholson, 2003).

## **a.2. Citas textuales**

- Si el texto que se quiere citar tiene menos de 40 palabras, incorporarlo en el texto entre comillas (comillas al principio y al final). Mencionar antes o después el apellido del autor, año y página. Por ejemplo, según Smith (2010, p. 343), "es fácil recurrir a principios generales de psicología para obtener una evidencia clara de todo ello".

- Si el texto que se quiere citar tiene 40 o más palabras, mostrarlo en un párrafo independiente (sangrando en el margen izquierdo y con tamaño de letra algo menor) y omitir las comillas. Mencionar antes o después el apellido del autor, año y página. Por ejemplo:

La victimización es un problema muy importante en mujeres adultas víctimas de abuso sexual en la infancia. Como dicen Sarasua, Zubizarreta, de Corral y Echeburúa (2013, p.29):

Los efectos de la victimización a largo plazo son, en general, muy negativos para el funcionamiento psicológico de las víctimas, sobre todo cuando el agresor ha sido un miembro de la misma familia y cuando se ha producido un abuso sexual. Si bien estas consecuencias de largo alcance son variables de unos casos a otros, hay una estrecha relación entre el ASI y la aparición de alteraciones emocionales en la juventud y en la vida adulta.

En citas textuales en una publicación en inglés se utilizan los tiempos verbales en presente. En una publicación en español esto sólo es válido en una cita reciente, pero en los demás casos, al tratarse de investigaciones pasadas el verbo debería estar en pasado. En el ejemplo anterior: "Sarasua, Zubizarreta, de Corral y Echeburúa (2013, p. 29) afirmaron que:"

O también:

La victimización es un problema muy importante en mujeres adultas víctimas de abuso sexual en la infancia:

Los efectos de la victimización a largo plazo son, en general, muy negativos para el funcionamiento psicológico de las víctimas, sobre todo cuando el agresor ha sido un miembro de la misma familia y cuando se ha producido un abuso sexual con penetración. Si bien estas consecuencias de largo alcance son variables de unos casos a otros, hay una estrecha relación entre el ASI y la aparición de alteraciones emocionales en la juventud y en la vida adulta (Sarasua, Zubizarreta, de Corral y Echeburúa, 2013, p.29).

## **a.3. Valores numéricos y estadísticos en el texto y en tablas**

- Los decimales se ponen con punto y no con coma, tanto en texto como en tablas.

- En los valores p, r y en general los que están entre -1 y +1, no se pone 0 antes de decimal Ejemplos: En una publicación en español: *r(24)* = -.43, *p* = .028, alfa = .78

En una publicación en inglés:

*r(24)* = -.43, *p* = .028, alpha de Cronbach = .78

No es correcto *p* = .000 (lo correcto sería *p* < .000)

- Cuando el trabajo esté en inglés, usar comas entre grupos de tres dígitos, 1,**000** o más. En castellano eso es muy infrecuente y no se suele poner ni coma ni punto.

- Muchos símbolos o letras de estadísticos **se escriben en cursiva**, tanto cuando se citan en el texto como en tablas:

*df: degrees of freedom.* En español *gl: grados de libertad F G: Hedges'smeasure of effectsize (medida del tamaño del efecto de Hedges)* 

*M: Media (no es necesario poner el símbolo X ) Mdn: Mediana MS: Mean Square.* Texto en español: *MC, Media Cuadrática MSE: Mean Square Error.* Texto en español: *MCE, Media Cuadrática de Error N:* Número de miembros o participantes en la muestra total *n:* Número de miembros en una porción limitada de la muestra total *ns: No significative (no significativa) R: Correlación múltiple R2 Multiplecorrelationsquared, correlación múltiple al cuadrado SD: Standard deviation.* Texto en español: *DT, desviación típica (no poner DE, desviación estándar) SE standard error.* Texto en español: *ET, error típico t* 

- Símbolos que son letras griegas no van en cursiva (van en normal).

- Para poner en el texto un resultado estadístico:  $F(2, 177) = 6.30, p = .002, \omega_2 = .07$ 

*t*(177) = 3.51, *p* < .001

Un ejemplo de inserción de resultados estadísticos en el texto:

Forimmediaterecognition, theomnibus test of themaineffect of sentenceformatwasstatisticallysignificant, *F(2,* 177) = 6.30, *p* = .002, ω2 = .07. Theone-degree-of-freedomcontrast of primaryinterest (the mean differencebetweenConditions 1 and 2) wasalsostatisticallysignificant at thespecified .05 level, t(177) = 3.51, *p* < .001, *d* = 0.65, 95% CI [0.35, 0.951].

En lo anterior CI es ConfidenceInterval (IC, Intervalo de Confianza, en español).

- Hay que espaciar entre números y símbolos: No  $a+b=c$  sino  $a + b = c$ 

- Cuando se mencionan en el texto dos números unidos por la vocal o, ésta se acentúa para que no se confunda con el número 0. Por ejemplo, "habían 12 ó 13 datos incongruentes en los resultados". En inglés no existe este problema con la expresión "or". Ejemplo "twoorthree".

## **a.4. Texto en idioma distinto al principal del texto**

Se pone en normal (no cursiva).

## **a.5. Abreviaturas en el texto**

Abreviaturas latinas en texto español e inglés.

cf.: compare (compara). Igual en español pues es expresión latina y debe ponerse en cursiva.

i.e.: thatis. Igual en español pues es expresión latina y debe ponerse en cursiva.

vs.: versus, against. Igual en español pues es expresión latina y debe ponerse en cursiva. También

vale: en contraposición a

Abreviaturas para texto en inglés y su equivalente para texto en español: e.g.: forexample. Texto en español: p.e.

VIZ.: namely. En español: a saber

Para texto en inglés (sean latinas o no) no se ponen en cursiva sino en normal

## **a.6. Texto que debe ir y no ir en cursiva**

Se aconseja emplearlas para:

- títulos de libros, periódicos y publicaciones en microfilme (por ej. *AnnualReview of Psychology*;

- géneros, especies y variedades (por ej., *homo sapiens*);

- presentación de un término o etiqueta nuevo, técnica o clase (pero sólo la primera vez)(por ej., *enmascaramiento retroactivo*);

- letra, palabra o frase citada como ejemplo lingüístico;
- palabras que pueden leerse erróneamente;
- letras utilizadas como símbolos estadísticos o variables algebraicas (ver aptdo. a.3);
- algunas puntuaciones de pruebas y escalas;
- números de volumen en la lista de referencias; y
- rangos de un escala: 1 (*deficiente*) a 5 (*excelente*).

No se debe usar cursiva en:

- frases extranjeras y abreviaturas comunes en el idioma en que se escribe;
- términos químicos o trigonométricos;
- subíndices no estadísticos adscritos a símbolos estadísticos o expresiones matemáticas;
- letras griegas;
- enfatizar (priorizar la sintaxis para ello); y
- letras usadas como abreviaturas.

## **a.7. Citar tablas y figuras en el texto. Diseño de tablas**

- Una tabla debe citarse o aludirse a ella en el texto inmediatamente anterior al lugar donde se inserte dicha tabla, citándose con la palabra Tabla (t en mayúscula), junto con el número que le corresponda. Ejemplos,

La Tabla 5 presenta

queda perfectamente descrito (véase Tabla 5).

Por regla general, no deben verse las líneas verticales de las tablas, y de las horizontales se verán las superiores e inferiores de la primera fila y la inferior de la última fila. La leyenda debe ir por encima de la tabla. Un ejemplo:

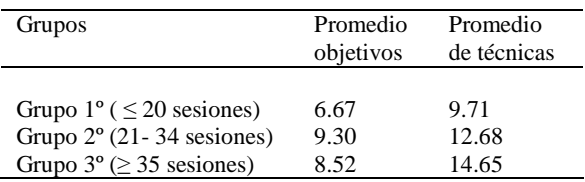

## - El formato APA de leyenda es, por ejemplo:

## *Tabla 6*

*Número de objetivos y número de técnicas por grupo* 

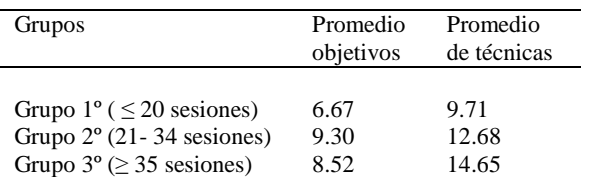

Obsérvese que no lleva punto después de 6 ni al final del resto de texto y que se deja espacio entre Tabla y texto.

- En las **Figuras**, la leyenda va debajo de la figura. Debe citarse o aludirse a ella en el texto inmediatamente antes del lugar donde se inserte la figura, citándose con la palabra Figura (f en mayúscula) y no con la palabra "gráfico" o "gráfica", junto con el número que le corresponda. Esto sirve igualmente para las fotografías que acompañen el texto.

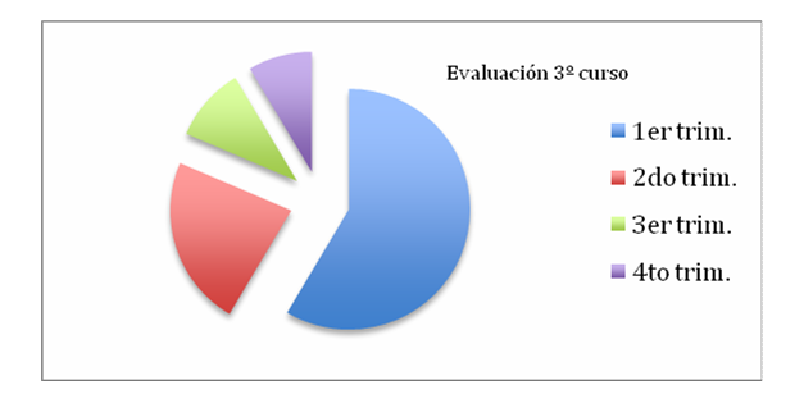

*Figura 7.* Resumen de la evaluación sumativa.

Obsérvese que en la referencias a Figuras, éstas si llevan punto después de 7 (el número que corresponda), y al final del resto de texto, título de la figura, que se coloca a continuación. La palabra Figura y el número "*Figura 7*" van en *cursiva*, y el resto del título en la letra seleccionada para el texto. Otro ejemplo:

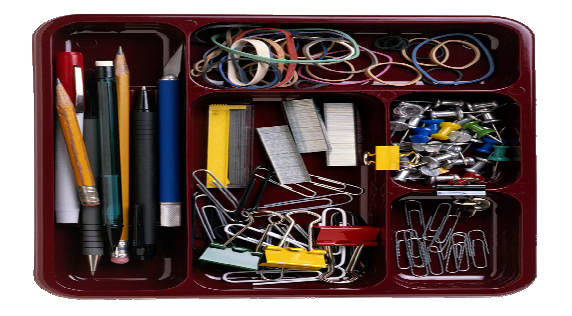

*Figura 7.* Distribución del material que usará el alumnado.

# b) Lista de Referencias

- Va al final del documento (si hay Anexos, estos van al final y las Referencias justo antes de los Anexos) e incluye sólo los autores citados en el texto, para cualquier tipo de trabajo. Su denominación deberá ser **Referencias** (no Bibliografía ni Referencias bibliográficas).

- En trabajos tales como artículos de revista, capítulos de libro, libros, comunicaciones de congresos publicados, Trabajos Fin de Grado, Trabajos Fin de Master, Tesinas, Tesis Doctorales, etc. en la lista de Referencias sólo deben aparecer las citadas en el texto. Y viceversa, sólo lo citado en el texto debe aparecer en la lista de Referencias.

- Como complemento a normas APA (no incluido en ellas), en caso de trabajos académicos en que se permita mencionar referencias no citadas, eso constituiría otro apartado distinto al de Referencias, que se podría denominar *Otra Bibliografía consultada*. Si de cada referencia se permite o exige hacer comentarios, eso sería *Otra Bibliografía comentada*.

- En una referencia que tenga hasta siete autores se deben mencionar todos. Antes del último autor:

[para referencias de documento en español se utiliza la conjunción "y"]: García, S. y Rodríguez, P. (2011)

[para referencias de documento en inglés se utiliza la expresión ", &"]: Garfield, E., & Smith, S. J. (2012)

- Cuando el número de autores es ocho o más, incluir los nombres de los seis primeros, insertar después tres puntos de elipsis y añadir el nombre del último autor. Ejemplo:

Gilbert, D. G., McClernon, J. F., Rabinovich, N. E., Sugai, C., Plath, L. C., Asgaard, G., ... Botros, N. (2004). Effects of quitting smoking on EEG activation and attentionlastfor more than 31 days and are more severewith stress, dependence, DRD2 A1 allele, and depressivetraits. *Nicotine and TobaccoResearch, 6*, 249-267. doi:10.1080/14622200410001676305

- Cuando el trabajo se va a publicar en inglés en un medio en inglés, y el título de la referencia no está en inglés, entonces inmediatamente a continuación y entre corchetes se pone la traducción inglesa. Ejemplos:

Guimard, P., &Florin, A. (2007). Les evaluations des enseignants en grande section de maternellesont-elles predictives des difficultes de lectureaucourspreparatoire? [Are teacher ratings in kindergarten predictive of readingdifficulties in first grade?). *ApprocheNeuropsychologique des ApprentissageschezI'Enfant, 19*, 5-17.

## **Ejemplos según el tipo de trabajo o publicación:**

## **b.1. Artículos de revista**

- Normalmente las revistas científicas se editan con uno o varios números (*issue*) en un volumen anual. Así, si tiene dos números al año se dirá que tiene una periodicidad semestral; tres números al año, periodicidad trimestral, y así sucesivamente. Además, el número de la primera página del primer artículo del segundo número anual es el siguiente de la última página del último artículo del primer número de la revista. Al poner la referencia de un artículo, sólo se debe **incluir el número (***issue***) entre paréntesis** tras el volumen cuando cada número lleve numeración propia no correlativa entre números. Por ej., es correlativa si la última página del primer número termina en 232 y la primera página del segundo número empieza en 233. En estos casos se pone sólo el número de volumen sin el número entre paréntesis. Pero si el segundo número vuelve a comenzaren 1 la primera página del primer artículo, entonces hay que poner el número de revista entre paréntesis tras el volumen.

- Poner siempre que sea posible el **DOI del artículo** (es un sistema estandarizado de citación web de artículos que tienen muchas revistas científicas; si lo tiene aparece especificado en la primera página del artículo). Poniendo dicho código en el navegador web se accede directamente al artículo.

- Si no tiene DOI (si no aparece en la primera página del artículo) pero está disponible en la web, se pone la referencia recuperada de Internet, pero poniendo la URL de la página principal de la revista (no del artículo en cuestión).

- No se necesita la fecha en la que se recuperó de Internet.

Como complemento a normas APA para referencias incluidas en un texto en español, si es una referencia de una publicación en inglés se mantiene el formato de normas APA, pero si es una referencia de una publicación en español, entonces se sustituye el , & por y. Ejemplo: Rodríguez, B., Bayón, C. y Castelo, B.

- Para una publicación en inglés, en una referencia con varios autores, antes del último se pone , & o , and. Por ejemplo Herbst-Damm, K. L., &Kulik, J. A.

Esta norma vale igual para referencias en artículos, capítulos de libro, etc.

Ejemplos:

## **Artículo de revista con DOI:**

Para Referencias de trabajos publicados en español incluidas en un texto inglés, ya sea para una publicación (artículo o libro) en inglés o español:

Rodríguez, B., Bayón, C., Orgaz, P., Torres, G., Mora, F., & Castelo, B. (2007). Adaptación individual y depresión en una muestra de pacientes oncológicos [Individual adjustment and depression in a sample of cancerpatients]. *Psicooncología, 4*, 7-19.

Para Referencias de una publicación en inglés en un texto en inglés para una publicación en inglés:

Herbst-Damm, K. L., &Kulik, J. A. (2005). Volunteersupport, marital status, and thesurvival times of terminallyillpatients. *HealthPsychology, 24*, 225-229. doi: 10.1037/0278-6133.24.2.225

Por ejemplo, un artículo en inglés, publicado en Anales de Psicología (que admite artículos en inglés o en español), sus referencias en español deben seguir el ejemplo anterior.

Para Referencias de una publicación en español en un texto español para una publicación en español:

Rodríguez, B., Bayón, C., Orgaz, P., Torres, G., Mora, F. y Castelo, B. (2007). Adaptación individual y depresión en una muestra de pacientes oncológicos. *Psicooncología, 4*, 7-19.

## **Artículo de revista sin DOI pero disponible en Internet:**

Sillick,T. J., &Schutte, N. S. (2006). Emotional intelligence and self-esteem mediate between perceived early parental love and adult happiness. *E-Journal of AppliedPsychology, 2*(2), 38-48. Recuperado de http://ojs.lib.swin.edu.au/index.php/ejap

Si la referencia es para un trabajo que se va a publicar en inglés, pondríamos retrieved from, pero en trabajos en castellano pondremos "recuperado de"

## **Artículo de revista disponible en Internet en pre-print:**

Briscoe, R. (in press). Egocentric spatial representation in action and perception. *Philosophy and Phenomenological Research*. Retrievedfromhttp://cogprints.org/5780/1/ECSRAP.F07.pdf

## **b.2. Libros**

#### **Libro en edición impresa:**

Shotton, M. A. (1989). *Computer addiction? A study of computer dependency.* London, England: Taylor & Francis.

#### **Libro en versión on line:**

Shotton, M. A. (1989). Computer addiction? A study of computer dependency [OX Reader version]. Recuperado de http://www.ebookstore.tandf.co.uk/htrnl/index.asp

## **b.3. Capítulo de libro**

En un texto en español y para una publicación en español:

Haybron, D. M. (2008). Philosophy and thescience of subjectivewell-being. En M. Eid y R. J. Larsen (Eds.), *Thescience of subjectivewell-being*(pp. 17-43). New York, NY: GuilfordPress.

En un texto en inglés y para una publicación en inglés o español:

Haybron, D. M. (2008). Philosophy and thescience of subjectivewell-being. In M. Eid& R. J. Larsen (Eds.), *Thescience of subjectivewell-being*(pp. 17-43). New York, NY: GuilfordPress.

En el caso de editoriales radicadas en Estados Unidos, se pone la ciudad de la editorial seguido del acrónimo del estado. En editoriales de otros países, se pondrá la ciudad y el país.

#### **b.4. Contribuciones a congresos**

Las contribuciones a congresos (comunicaciones, conferencias, presentaciones, etc.) pueden ser publicadas en un libro o en forma de serie periódica. En el primer caso se cita como capítulo de libro. Si es en una serie periódica se usa el mismo formato que el de un artículo de revista.

Ejemplos:

## **Comunicaciones** *[proceedings]* **publicadas regularmente on line con doi:**

Herculano-Houzel, S., Collins, C. E., Wong, P, Kaas, J. H., &Lent, R. (2008). The basic nonuniformity of the cerebral cortex. *Proceedings of theNational Academy of Sciences, USA*, *105*, 12593-12598. doi: 10.1073/pnas.08054171 05

#### **Comunicaciones** *[proceedings]* **publicadas en forma de libro con doi:**

Katz, I., Gabayan, K., &Aghajan, H. (2007). A multi-touch surface using multiple cameras. In J. Blanc-Talon, W. Philips, D. Popescu, & P Scheunders (Eds.), *Lecture Notes in Computer Science: Vol. 4678. Advanced Concepts for Intelligent Vision Systems* (pp. 97-108). doi: 10.1007/978-3-540-74607-2\_9

Para contribuciones no publicadas formalmente, el formato incluye el mes de celebración después del año, y distingue entre Symposium (con una o varios organizadores) y otras reuniones o congresos (sin nombre de organizador):

## **Contribución a Symposium no publicada:**

Contributor, A A, Contributor, B. B., Contributor, C. C., &Contributor, D. D. (Year, Month). Title of contribution. In E. E. Chairperson (Chair), *Title of symposium.* Symposium conducted at themeeting of Organization Name, Location.

Ejemplo:

Muellbauer, J. (2007, September). Housing, credit, and consumer expenditure. In S. C. Ludvigson (Chair), *Housing and consumer behavior.* Symposium conducted at themeeting of the Federal Reserve Bank of Kansas City, Jackson Hole, WY.

#### **Comunicación** *[Conference paper abstract]* **en otras reuniones o congresos:**

Presenter, A. A. (Year, Month). *Title of paper or poster.* Paper or poster sesión presented at the meeting of Organization Name, Location .

Ejemplo de contribución de este tipo, pero recuperada on line (especificando si es resumen o texto completo):

Liu, S. (2005, May). *Defending against business crises with the help of intelligent agent based early warning solutions.* Paper presented at the Seventh International Conference on Enterprise Information Systems, Miami, FL. Resumen recuperado de http://www.iceis.org/iceis2005/abstracts\_2005.htm

## **b.5. Páginas web**

Son documentos no revisados (*peer review*) como los artículos de revistas científicas y se equiparan a informes técnicos o informes de investigación; también documentos informales en la web o autoarchivados por el autor en la web. Pueden ser:

#### **De autor corporativo o institucional:**

- U.S. Department of Health and Human Services, National Institutes of Health, National Heart, Lung, and Blood Institute. (2003). *Managing asthma: A guide for schools* (NIH Publication No. 02-2650). Recuperado de http://www.nhlbi.nih.gov/health/prof/lung/asthma/asth\_sch.pdf
- American Psychological Association, Task Force on the Sexualization of Girls. (2007). *Report* of *the APA Task Force on the Sexualization* of *Girls.* Recuperado de http://www.apa.org/pi/wpo/sexualization.html

#### **De autor o autores identificables:**

Kessy, S. S. A, & Urio, F. M. (2006). *The contribution* of *microfinance institutions* to *poverty reduction in Tanzania*  (Research Report No. 06.3). Recuperado de Research on Poverty Alleviation website: http://www.repoa.or.tz/documents\_storage/Publications/Reports/06. 3\_Kessy\_and\_ Urio.pdf

#### **Artículo de periódico on line:**

Brody, J. E. (2007, December 11). Mental reserves keep brain agile. *The New York Times*. Recuperado de http://www.nytimes.com

#### **Publicación web informal o trabajo autoarchivado en la web:**

Mitchell, S. D. (2000). *The import of uncertainty.* Recuperado de http://phiIsci-archive.pitt.edu/archive/00000162/

## **b.6. Textos no publicados**

- Por ejemplos, apuntes universitarios de alguna asignatura: García, J.J. y García J.V. (2014). *Educación física en el medio natural.* Manuscrito no publicado, Departamento de Expresión Plástica, Musical y Dinámica. Área de Educación Física. Universidad de Murcia. Murcia. España.

- Tesis doctorales, tesinas, trabajos fin de master, etc.

Autor, A. A. (1978). *Título de la tesis* (Tesis doctoral o tesina, etc. no publicada). Nombre de la institución, Lugar.

# c) Documentos y entrenamiento en normas APA en la web

Tutorial: http://www.apastyle.org/learn/tutorials/basics-tutorial.aspx Resumen: http://www.slideshare.net/eflores/introduccion-apa-6ta-edicin En español: http://www.cienciapsicologica.org/contenidos/AACP\_Guia\_de\_Redaccion\_Cientifica.pdf